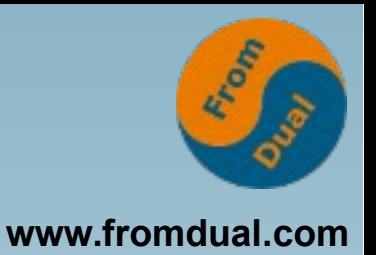

#### **MySQL Performance Tuning für Oracle-DBA's**

#### **DOAG Konferenz 2015, Nürnberg**

#### **Oli Sennhauser**

**Senior MySQL Consultant, FromDual GmbH**

**oli.sennhauser@fromdual.com**

# **Über FromDual GmbH**

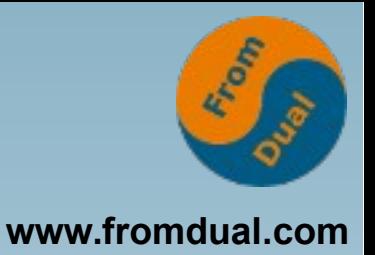

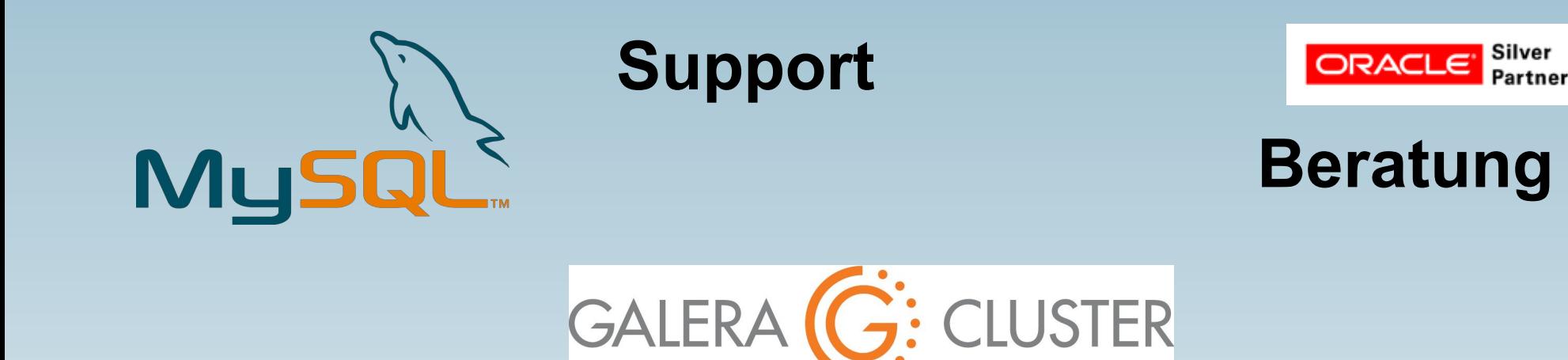

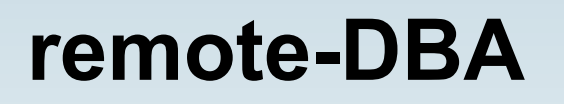

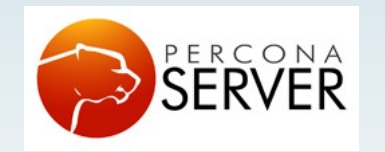

OAG

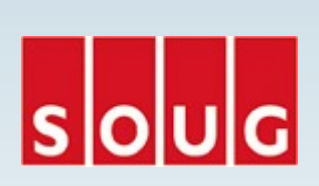

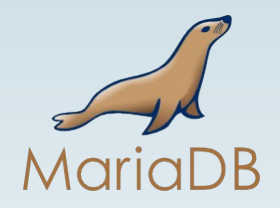

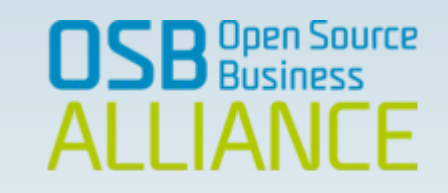

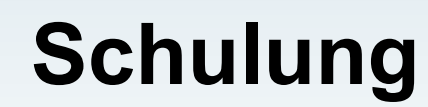

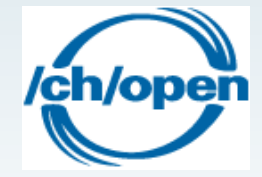

## **Inhalt**

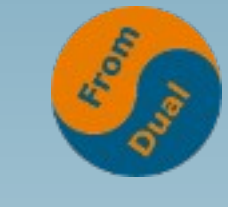

**www.fromdual.com**

#### **MySQL Performance Tuning**

- $\geq$  Was ist Performance?
- $\geq$  Was kostet Performance?
- $\rightarrow$  Tuning Massnahmen
- **E** MySQL Konfiguration
- $\geq$  Wo schauen?
- ➢ **Storage-Engine-Replication Langsame Abfragen finden**
- ➢ **Optimiere das Query!**
- ➢ **Monitoring**

## **Was ist Performance?**

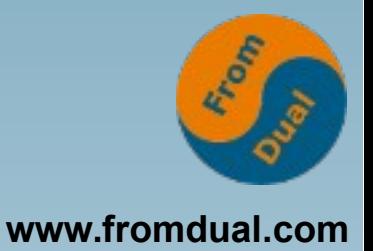

- **Es gibt 2 verschiedene Ansichten:**
- **Durchsatz**
	- Wie viel Operationen kriege ich pro Zeit durch? → Anzahl
	- **Abfragen pro Sekunde (DB Queries)**
	- **Business Operationen pro Minute (Rechnungen, Bestellungen, Einkäufe, ...)**
	- **Grösse: QPS, QPM, OPS**
- **Antwortzeit (Latenz)**
	- **Wie lange dauert meine Operation? → Zeit**
	- **Laufzeit einer SQL-Abfrage**
	- **Zeitdauer eines Rechnungslaufs oder eines Backups**
	- **Grösse: ms, s, min oder h**
- **Und diese beiden Ansichten sind typischerweise gegenläufig!!!**

# **Durchsatz (throughput)**

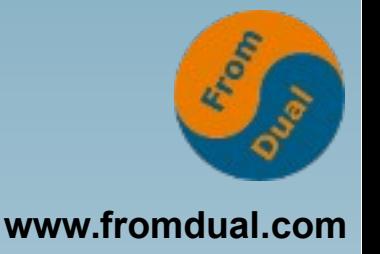

- **Grad der Parallelität eines Systems**
	- **Concurrency, Nebenläufigkeit**
	- **Design und Architektur einer Applikation**
- **Neue DB Versionen haben tendenziell mehr Durchsatz**

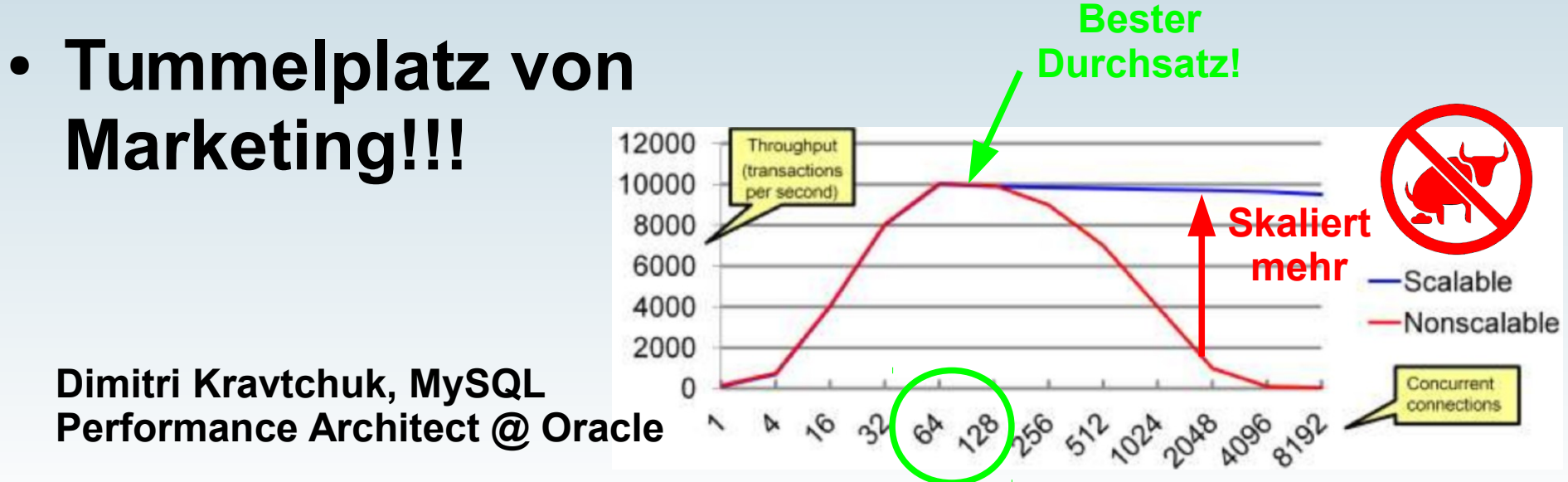

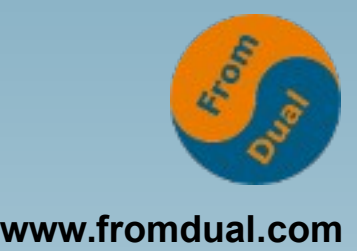

# **Antwortzeit (Latenz, latency)**

- **Hängt ab von**
	- **der Implementierung und**
	- **der Datenmenge**
- **Neue DB Versionen sind tendenziell langsamer!**
- **Durchsatz geht üblicherweise auf Kosten der Antwortzeit (mehr Codepath)**
	- **Wie optimal läuft mein Zeugs?**
	- **Tummelplatz des DBA!!!**

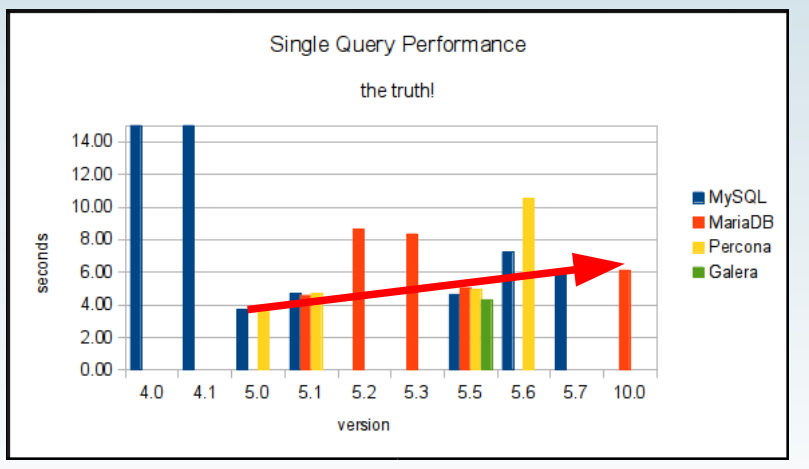

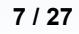

#### **www.fromdual.com Durchschnittlicher DB-Nutzer**

- **Wo liegen nun der durchschnittliche DB-Nutzer?**
- **Wir sind nicht**
	- **Facebook,**
	- **Twitter,**
	- **LinkedIn...?**

MySQL Connections (5d 1h 39m)

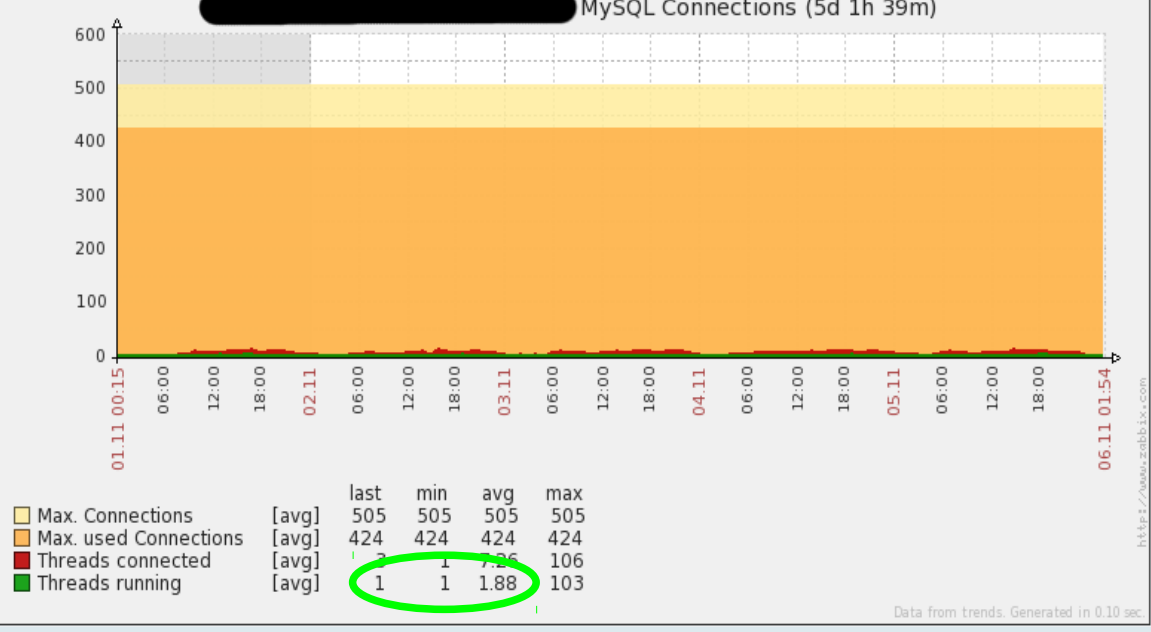

- **SHOW GLOBAL STATUS LIKE 'threads\_running';**
- **d.h. die Softwarehersteller arbeiten gegen uns!**

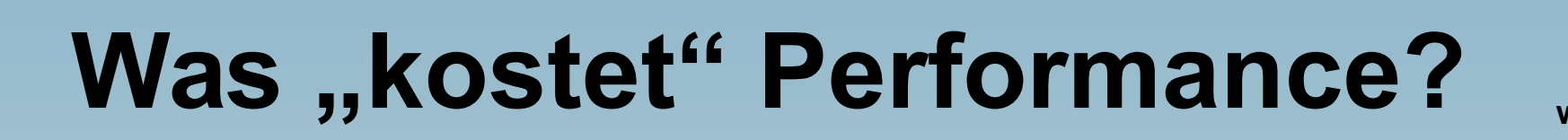

- **www.fromdual.com**
- Was kostet mich Performance und Tuning?

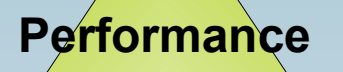

**Dimitri Kravtchuk, MySQL Performance Architect @ Oracle**

**• Es gibt nix um sonst im Leben! Irgendwie muss ich immer dafür "bezahlen".**

**Security Low cost**

### **Tuning Massnahmen**

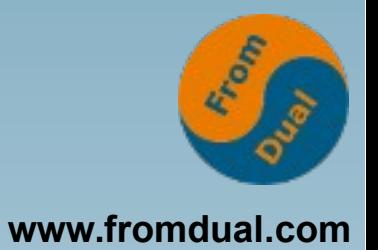

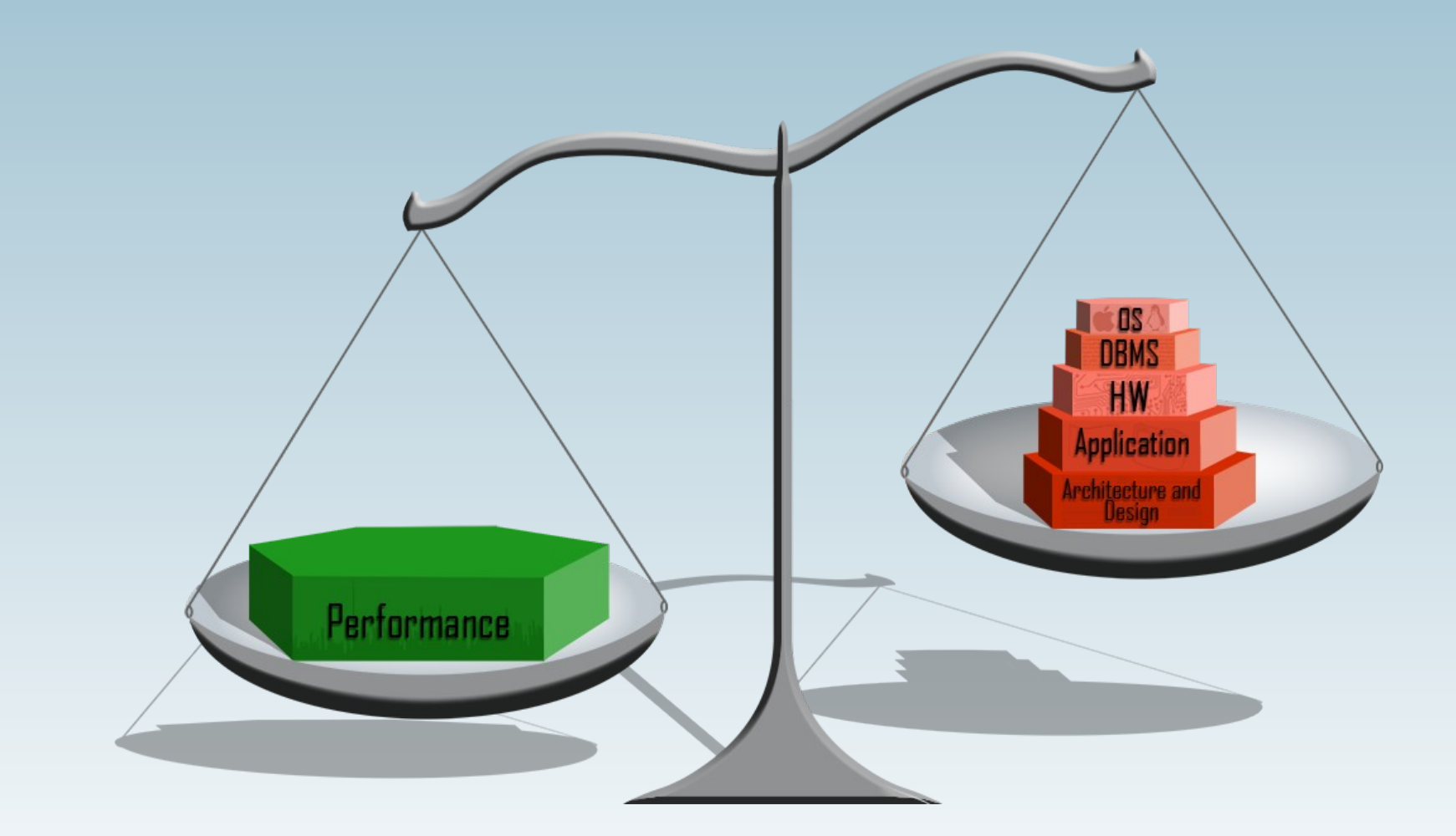

## **Hardware und O/S**

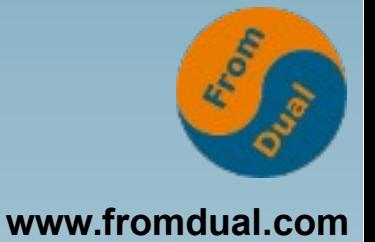

- **Tuning der Hardware**
	- **Kosten vs Performance**
	- **billig != performant (Latenz, Durchsatz)**
- **O/S (Linux)**
	- **Für die meisten Fälle OK**
	- **max. 20 50% mehr Durchsatz**
	- **Lohnt meist nicht!**
- **Virtualisierung**
	- **Gut für Konsolidieren von Micky Maus DB's**
	- **Schlecht für hohe Performance!**

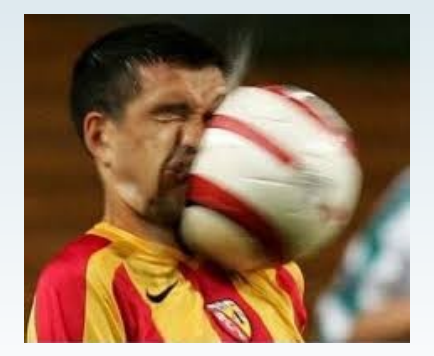

### **VM vs rohes-Eisen**

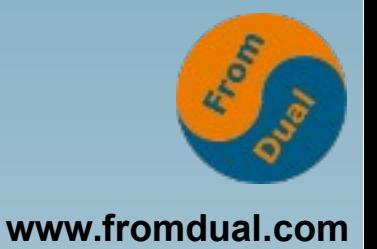

- **Benchmark von vorletzter Woche:**
	- **alte Hardware vs. neue Virtualisierung**
	- **MySQL 5.5 vs 5.6**
	- **Cluster vs. Single Node**
	- **Lasttest mit JMeter**
	- **Enterprise Webshop**
		- **Tomcat/Java**
	- **CPU-Bound ro-Workload**

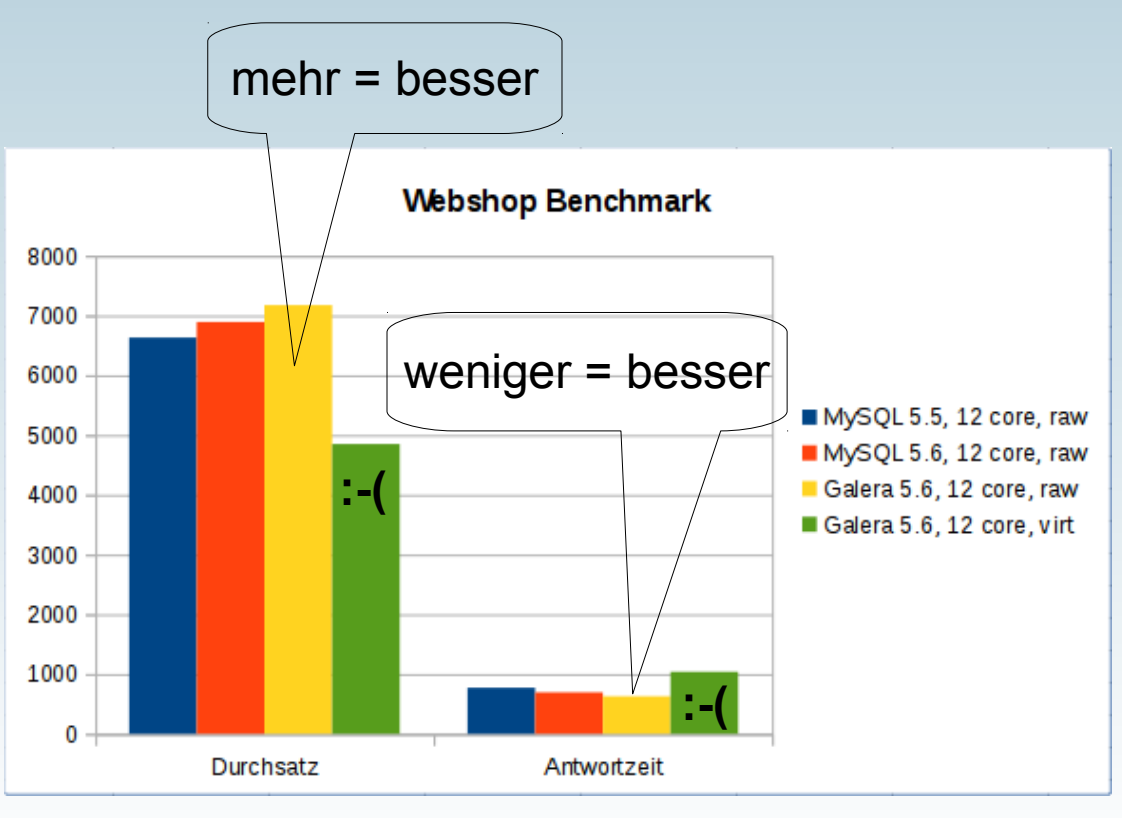

# **MySQL Konfiguration**

- **www.fromdual.com**
- **Bis hierhin war praktisch alles nicht MySQL spezifisch!**
- **MySQL kennt verschiedene "Storage Engines"** 
	- **InnoDB, TokuDB, MyISAM, Memory**

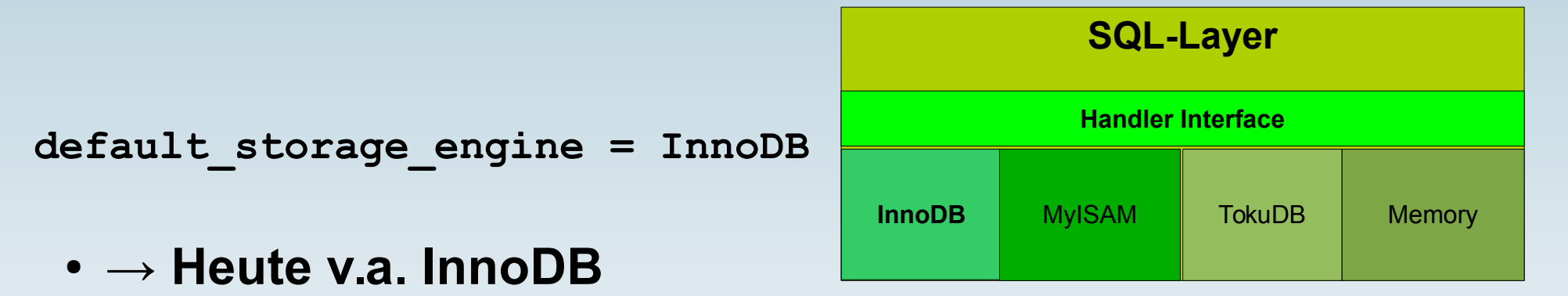

- **Crash-Safe → automatisches Crash Recovery**
- **Unterstützt Transaktionen**
- **Erlaubt konkurrierendes Lesen und Schreiben**

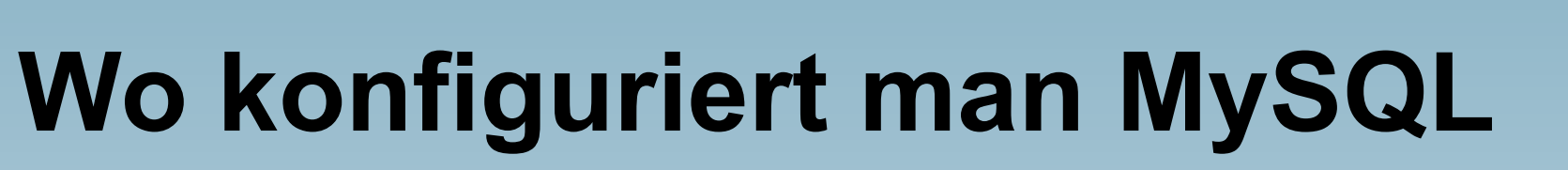

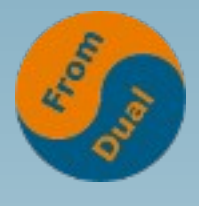

**www.fromdual.com**

- **Konfigurationsdateien:**
	- **RedHat + SuSE: /etc/my.cnf + /etc/my.cnf.d/\***
	- **Debian + Ubuntu: /etc/mysql/my.cnf + /etc/mysql/conf.d/\***
- Die Konfigurationsdatei ist unterteilt in verschiedene "Sections":
	- **[client] [mysql] [mysqldump] [mysqld\_safe] [mysqld] ...**
	- **Richtige erwischen!**
- **Erfordert DB-Restart :-(**
	- **shell> service mysql restart**
- **Gutes Template unter:**
	- **http://fromdual.com/mysql-configuration-file-sample**
- **Online Konfiguration ändern:**
	- **mysql> SET GLOBAL variable = wert;**
	- **Persistieren in my.cnf nicht vergessen!**
	- **MySQL kennt KEINE spfiles!**
- **http://dev.mysql.com/doc/refman/5.7/en/server-system-variables.html**

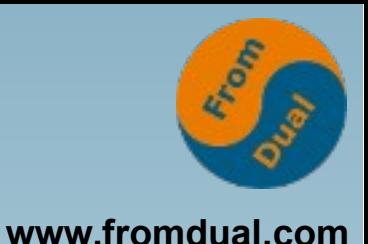

# **Konfiguration SQL-Layer**

- **Was konfiguriert man?**
- **Query Cache**
	- **Eigentlich: Result Cache**
	- **Nicht zu gross machen!**
	- **query\_cache\_size = ≤128M**
	- **Schlecht bei hoher Parallelität!**
	- Achtung: in 5.6 default aus (query cache type = on)!
- **Table Open Cache**
	- **Handle auf Tabellen, pro Verbindung pro Tabelle je eine**
	- table open cache = 384 2048
- **Table Definition Cache**
	- **Tabellendefinitionen, → Anz. Tabellen in Instanz**
	- table defintion cache = 512

# **InnoDB Konfiguration**

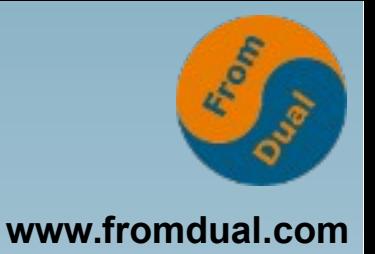

- **InnoDB Buffer Pool**
	- **innodb\_buffer\_pool\_size = 80% vom RAM**
	- **innodb\_buffer\_pool\_instances = 8 16**
- **InnoDB Log Files**
	- **innodb\_log\_file\_size = 30 Minuten Daten**
	- **innodb\_log\_file\_size = 32 512M**
- **InnoDB Transaktionsflushing**
	- **innodb\_flush\_log\_at\_trx\_comit = 1 für sicher**
	- innodb flush log at trx comit = 0 oder 2 für schnell
- **Transaktionslog und Binary Log syncing**
	- **sync\_binlog = 0 für schnell**
	- **sync\_binlog = 1 für sicher (neuer default in 5.7)**

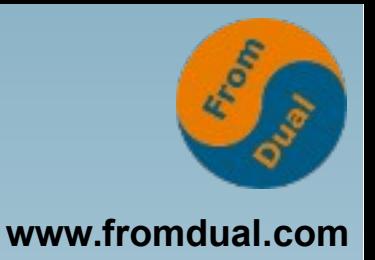

### **Wo schauen?**

- **Variablen (Einstellungen):**
	- **mysql> SHOW GLOBAL VARIABLES LIKE '...';**
- **Status (Messen was dabei raus kommt):**
	- **mysql> SHOW GLOBAL STATUS LIKE '...';**
	- **mysql> SHOW ENGINE INNODB STATUS\G**
- **Monitoring Lösungen**
	- **FromDual Performance Monitor für MySQL**
	- **MySQL Enterprise Monitor**
	- **etc.**

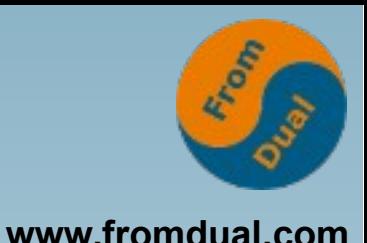

# **Langsame Abfragen finden**

- **Alle DB Variablen sind richtig eingestellt...**
- Performance Tuning Regel #1:
	- **Tune the f... Query!**
- Wie findet man diese Abfragen?
- **Ohne Vorbereitung:**
	- **SHOW PROCESSLIST;**
- **Mit wenig Vorbereitung**
	- **Performance Schema**
- Mit mehr Vorbereitung
	- **Slow Query Log**

### **SHOW PROCESSLIST**

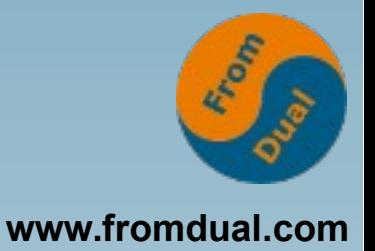

#### ● **Wann?**

- **unvorbereitete und schnelle Intervention**
- **"Es klemmt jetzt gerade!"**
- **Wie?**
	- **mysql> SHOW [FULL] PROCESSLIST;**
	- **Oder alternativ übers INFORMATION\_SCHEMA oder neu PERFORMANCE\_SCHEMA**
- **Was dann?**
	- **System beruhigen: mysql> KILL [QUERY|CONNECTION] <connection\_id>;**
	- **Nachhaltig: Query tunen!**

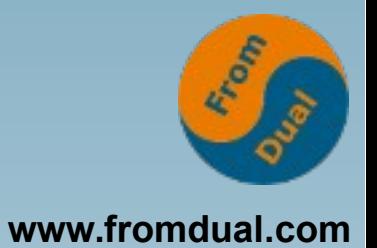

### **PERFORMANCE\_SCHEMA**

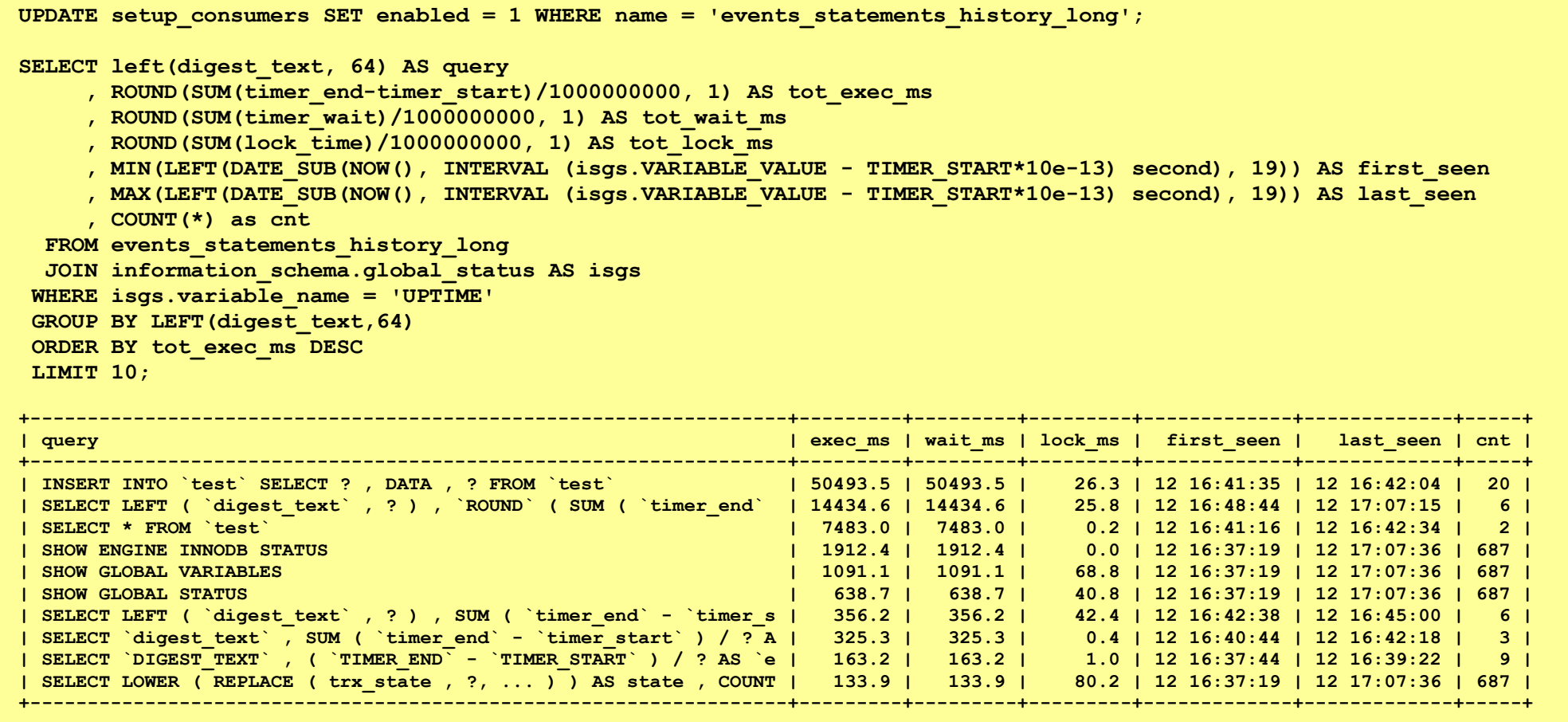

http://fromdual.com/mysql-performance-schema-hints#top\_long\_running\_queries

# **Slow Query Log**

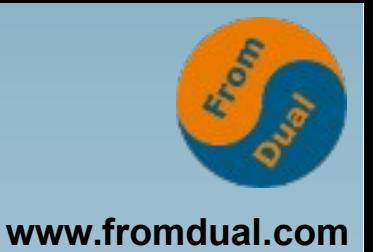

● **Systematischer Ansatz mit etwas Vorlauf:**

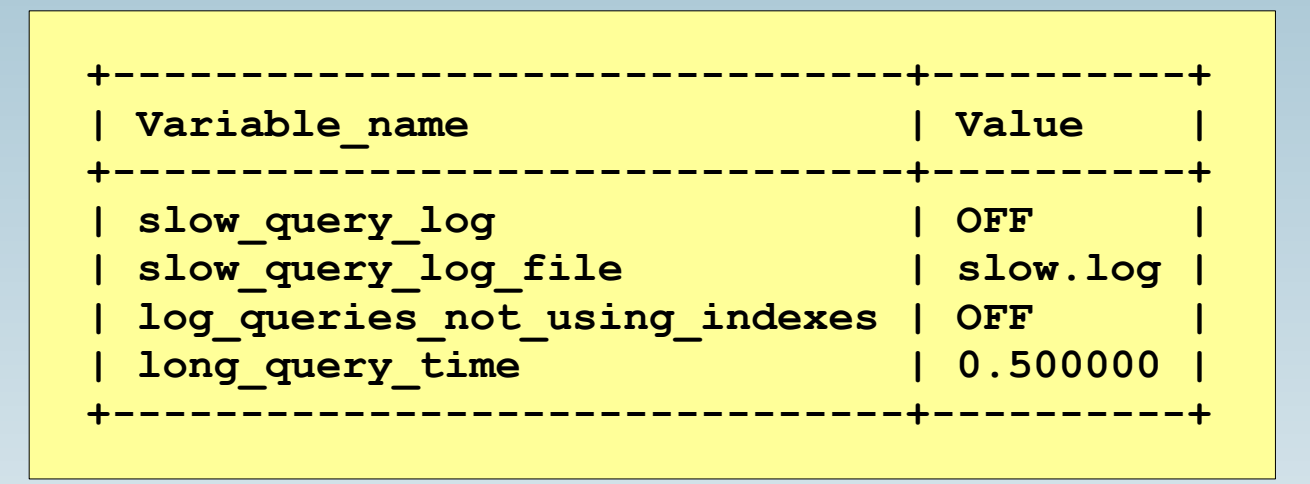

- **Kann dynamisch eingeschaltet werden:**
	- **SET GLOBAL slow\_quey\_log = 1;**
- **Profile vom Slow Query Log:**
	- shell> mysqldump slow -s t slow.log > slow.profile
	- **shell> pt\_query\_digest slow.log > slow.digest**

## **Optimiere das Query!**

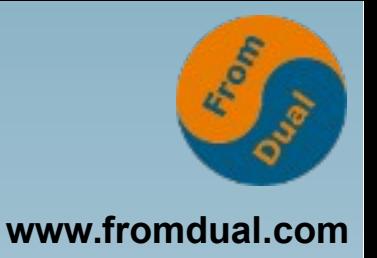

- Was machen mit den langsamen Abfragen?
- **Query Execution Pläne (QEP) erstellen!**
	- **mysql> EXPLAIN SELECT ...**
- Interpretieren von QEP:

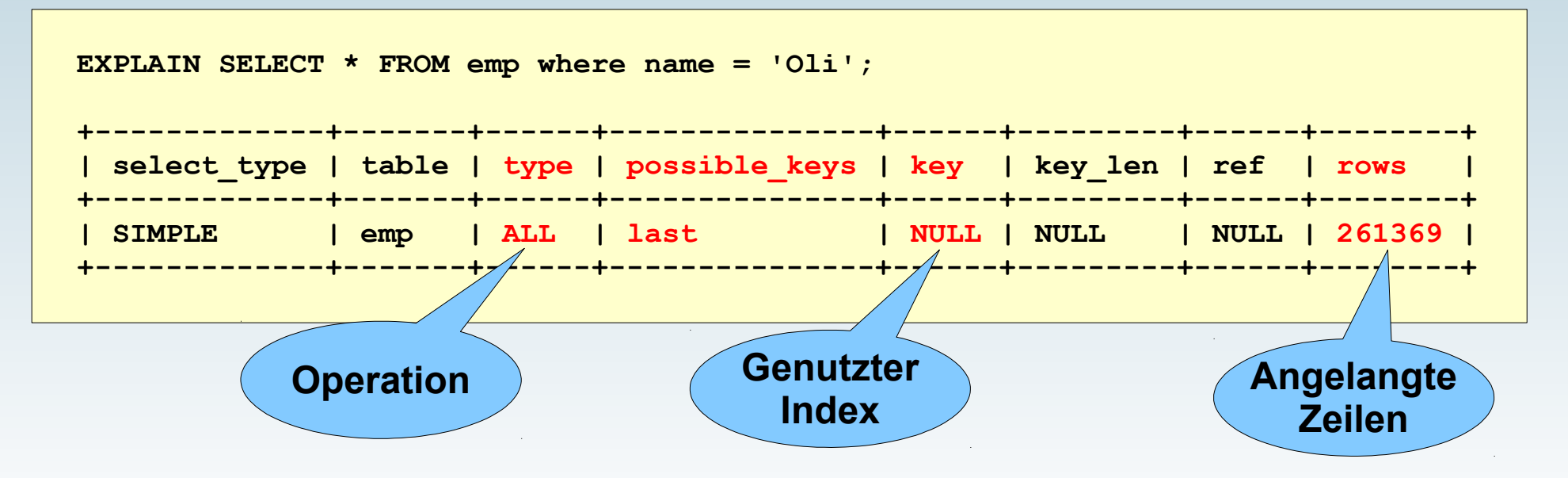

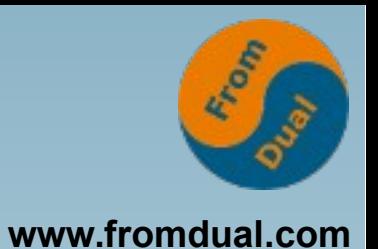

# **EXPLAIN Type Operationen**

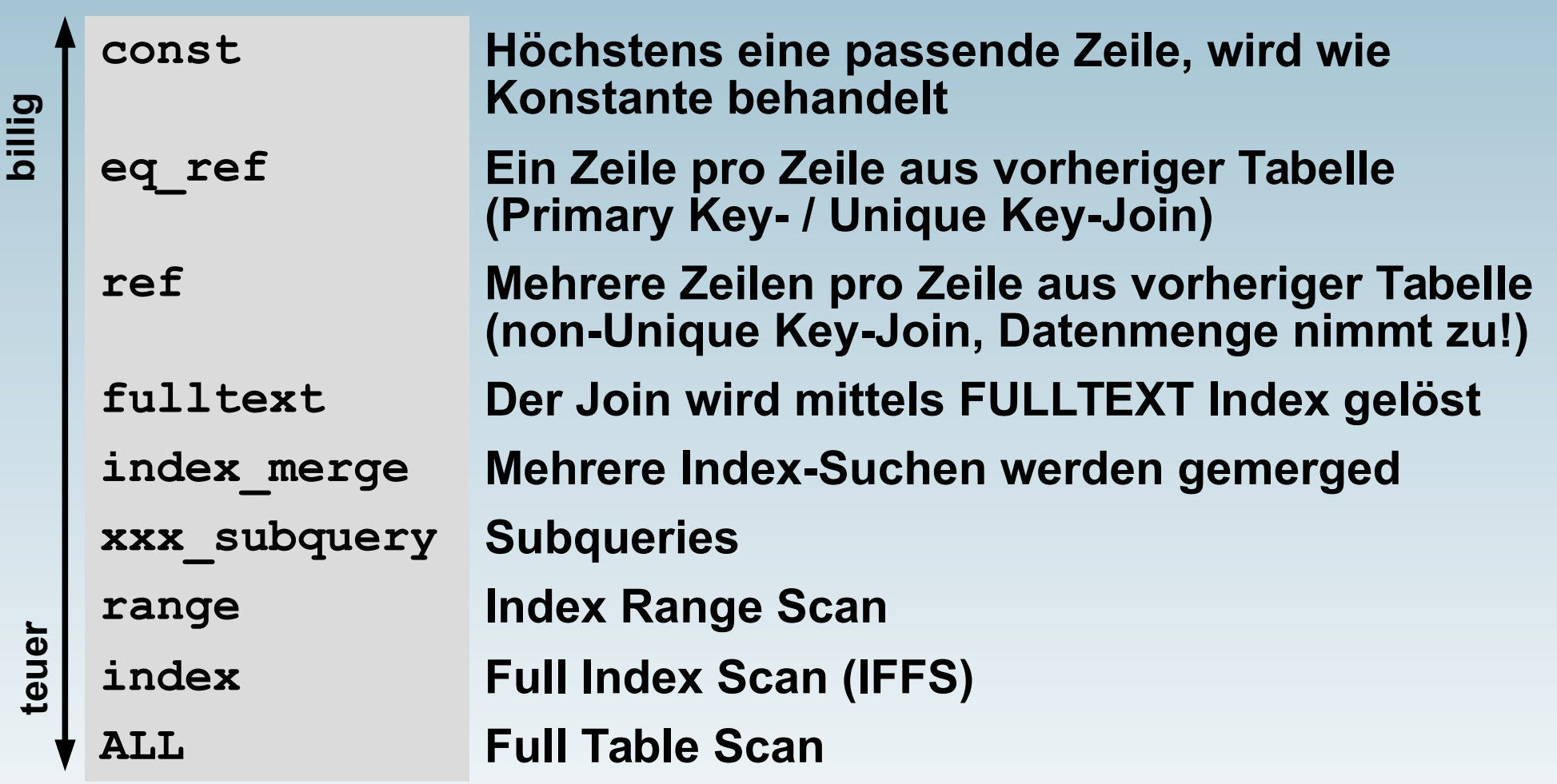

# **Monitoring**

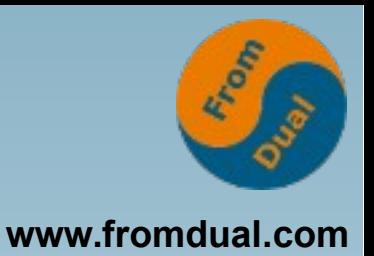

- **Fiebermessen in der DB!**
- **Zwei Anforderungen:**
	- **Alarmierung, wenn was kaputt ist**
	- **Trends aufzeichnen, um Entwicklungen zu sehen**
- **FromDual Performance Monitor (fpmmm)**
- **MySQL Enterprise Monitor (MEM)**
- **Oracle Enterprise Monitor (OEM) + MySQL Plug-In**
- **Munin, Cacti, MRTG, ...**

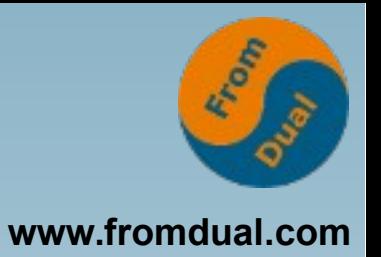

### **MySQL leckt Speicher?**

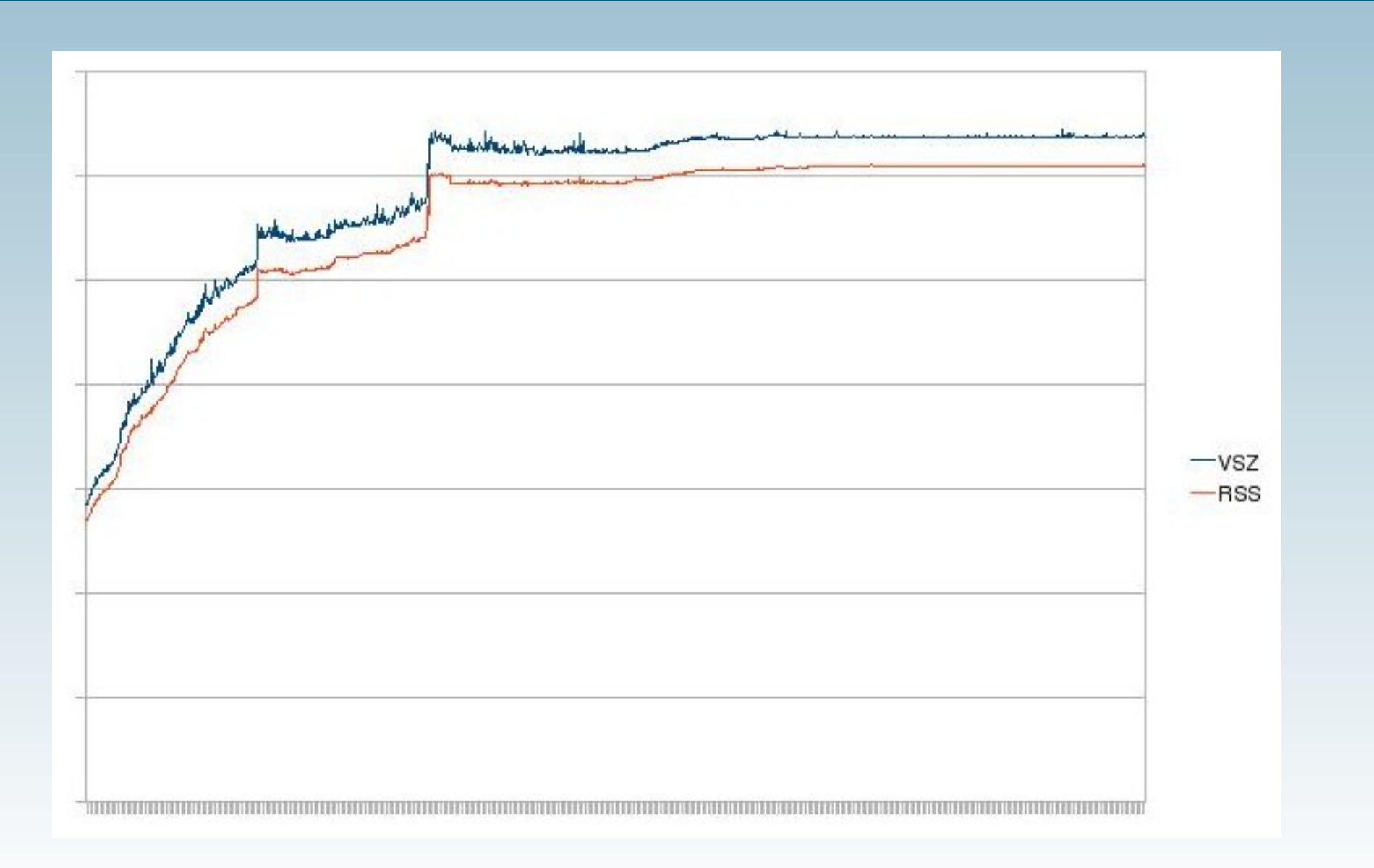

#### REA **Design Table Open Cache gross genug?**

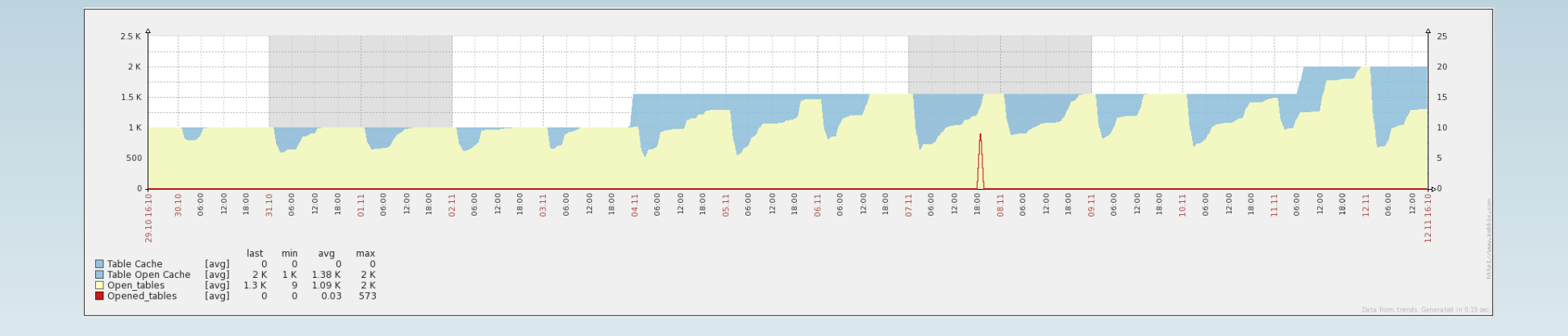

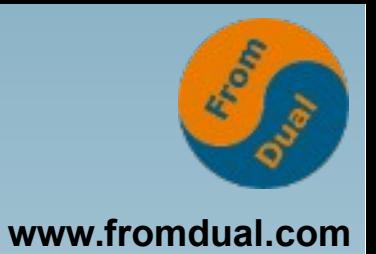

## **Schulung: MySQL Performance Tuning ca. 6 x im Jahr (Berlin und Essen)**

**Stand 308**

**Q & A**

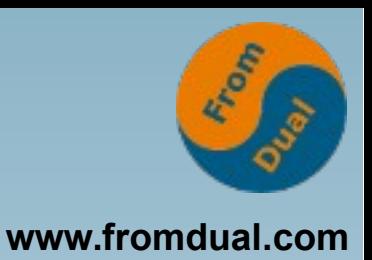

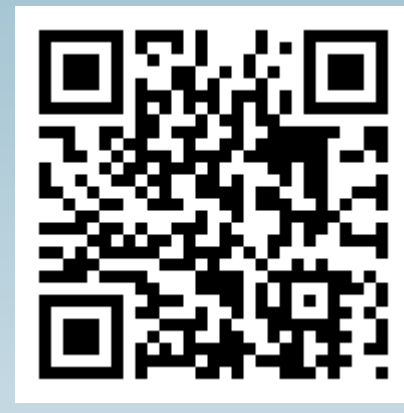

**Fragen ? Diskussion?**

#### **Wir haben Zeit für ein persönliches Gespräch...**

- **FromDual bietet neutral und unabhängig:**
	- **Beratung**
	- **Remote-DBA**
	- **Support für MySQL, Galera, Percona Server und MariaDB**
	- **Schulung**

#### **www.fromdual.com/presentations**